## ProofHub cheat sheet

## Windows

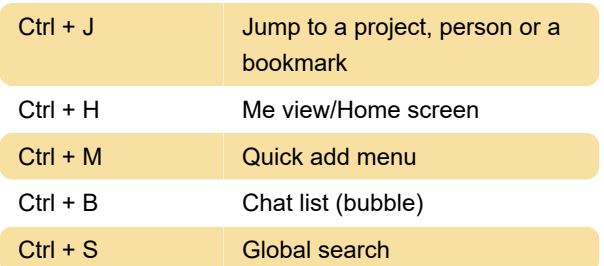

## macOS

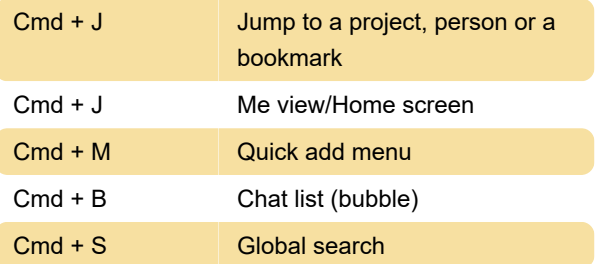

Last modification: 12/9/2022 6:49:54 PM

More information: [defkey.com/proofhub-shortcuts](https://defkey.com/proofhub-shortcuts)

[Customize this PDF...](https://defkey.com/proofhub-shortcuts?pdfOptions=true)